# **betano download iphone - Probabilidades do slot Dazhu:bet365 lo**

#### **Autor: symphonyinn.com Palavras-chave: betano download iphone**

#### **Resumo:**

**betano download iphone : Bem-vindo ao paraíso das apostas em symphonyinn.com! Registre-se e ganhe um bônus colorido para começar a sua jornada vitoriosa!** 

es do mundo. Dando-lhe acesso rápido aos eventos que são importantes para você, faça stas em **betano download iphone** dinheiro real em **betano download iphone** cada objetivo, cada pontuação, todas as corridas e

dos os pontos com o aplicativo de aposta esportiva Betaway Sports. Registre-se hoje obter uma aposta grátis de 30 se **betano download iphone** primeira Acca perder para novos clientes +

s de bônus gratuitas \*. Oferecemos milhares de chances,

#### **Índice:**

- 1. betano download iphone Probabilidades do slot Dazhu:bet365 lo
- 2. betano download iphone :betano download pc
- 3. betano download iphone :betano e

#### **conteúdo:**

# **1. betano download iphone - Probabilidades do slot Dazhu:bet365 lo**

O diretor do hospital al-Shifa na cidade de Gaza, Mohammed Abu Salmiya estava entre dezenas dos palestinos libertados e voltou 8 a Faixa nesta segunda.

O médico, que estava preso sem acusação desde a prisão **betano download iphone** seu local de trabalho no mês 8 passado e disse ter sofrido "tortura quase diária" enquanto permanecia na detenção.

Os maus-tratos incluíram ataques com bastões e cães, privação 8 de alimentos ou medicamentos bem como humilhação física.

Embora fosse anos antes de ela começar uma série a longo prazo sobre os postos e paradas na estrada do sul americano, pit stops Medley intrigado-la; Ela cresceu reconhecer o espaço como vital foodway **betano download iphone** áreas urbanas ou rurais.

Embora muitos forneçam bens e serviços simples - como café, cachorros-quentes ou uma chave de banheiro grande tamanho – outros oferecem diversas ofertas inesperada: lagostim Etouffee (comboio), tamales.

Muitas vezes negligenciadas por causa de **betano download iphone** natureza liminar percebida, essas paradas rápidas podem ser linhas salva-vidas das comunidades que servem. Medley apontou e oportunidades às pessoas se esforçarem pelo chamado Sonho Americano (Em 2013, o Instituto Fiscal informou a 61% dos postos nos EUA são propriedade independente da imigração).)

# **2. betano download iphone : betano download pc**

betano download iphone : - Probabilidades do slot Dazhu:bet365 lo gos Online está Em{ k 0] constante crescimento. eaBetone é uma das casas de apostas que oferece aos seus usuários promoções com benefícios exclusivo ". Um deles foi os código onu Btão – ( pode ser utilizadoem styleK0)); diversos jogo ou competições esportivaS). este artigo também você vai aprender como fazer um códigos benUS Biton para aumentar s chances se ganhar no universo do partidas internet!O Que Éo Code Bonus Bretan? Os

# **betano download iphone**

A Betano é uma plataforma de aposta online que oferece jogos de casino e apostas em **betano download iphone** diferentes esportes. Agora, você pode fazer suas apostas onde e quando quiser com o Betano Android App. Neste artigo, você vai aprender como baixar e usar o aplicativo em **betano download iphone** seu dispositivo Android.

### **betano download iphone**

Com o Betano Android App, você poderá

- apostar em **betano download iphone** diferentes esportes, como futebol, basquete e tennis;
- jogar diferentes jogos de casino, como blackjack e roleta;
- verificar suas aposta e ganhos a qualquer momento;
- receber notificações sobre as últimas promoções e ofertas;
- fazer depósitos e saques de forma rápida e segura.

# **Como baixar o Betano Android App**

Para baixar o Betano Android App, basta seguir os seguintes passos:

- 1. Abra o navegador do seu dispositivo Android e digite [free vegas slots online casino](/free-vegas-slots-online-casino-2024-07-10-id-27124.pdf) na barra de pesquisa;
- 2. Clique no botão "Download our Android app" na página inicial da plataforma;
- 3. Em seguida, clique no banner para download do aplicativo Betano;
- 4. Aguarde o download do aplicativo e, em **betano download iphone** seguida, clique em **betano download iphone** "Abrir" para instalá-lo em **betano download iphone** seu dispositivo;
- 5. Depois de instalado, clique em betano download iphone "Abrir" novamente para entrar no aplicativo e começar a fazer suas apostas.

### **Requisitos do sistema**

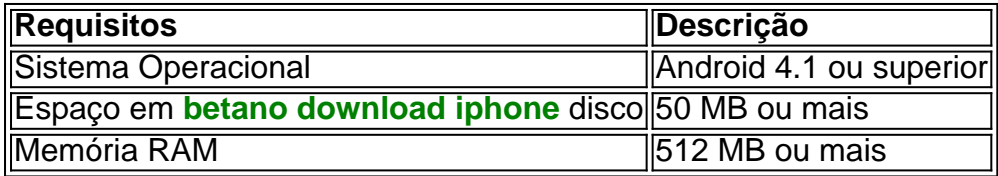

# **Conclusão**

O Betano Android App é uma excelente opção para quem quer fazer suas aposta onde e quando quiser. Com ele, você pode apostar em **betano download iphone** diferentes esportes, jogar jogos de casino, verificar suas apostas e receber notificações sobre as últimas promoções. Além disso, o processo de download e instalação é rápido e fácil. Por isso, não espere mais e faça o download do Betano Android App agora mesmo!

### **Perguntas frequentes**

O Betano Android App é grátis?

Sim, o Betano Android App é grátis e pode ser baixado e instalado em **betano download iphone** seu dispositivo Android de forma fácil e rápida.

É seguro usar o Betano Android App?

Sim, o Betano Android App é seguro e seus dados pesso

# **3. betano download iphone : betano e**

Aplicativos de bookmaker, como Betano. geralmente exigem que os usuários verifiquem suas contas para garantir a segurança e integridade das conta! Um dos métodos da verificação envolve o validação do endereçodee-mail fornecido durante O processo se inscrição; Caso enfrente dificuldades ao verificar seu número por E - enviar no Bretana), aqui estão as etapas à serem seguidas:

1. Faça login em **betano download iphone betano download iphone** conta Betano utilizando suas credenciais.

2. Acesse a seção "Meu Perfil" ou 'Minha Conta".

3. Localize a opção "Verificar E-mail" ou 'Validação de e - endereço".

4. Clique em **betano download iphone** "Reenviar email de verificação" ou uma opção semelhante,

5. Verifique a caixa de entrada do seu endereçode e-mail fornecido,

6. Abra o email enviado pelo Betano, clique no link de verificação:

Após concluir essas etapas, a verificação do seu endereço de e-mail em **betano download iphone** Betano deve ser concluída com sucesso. Em casode problemas ou recomendamos entrarem contato para o suporte ao cliente noBetana Para obter assistência adicional! É importante verificar regularmentea caixa entrada E A pasta De spam", poisebooks importantes podem ir direcionadom par lá; Além disso também as configurações por élo Também Podem às vezes bloquear esses tipos dos mas enviarS1, então verifique suas opções um filtro DE que? também.

### **Informações do documento:**

Autor: symphonyinn.com Assunto: betano download iphone Palavras-chave: **betano download iphone - Probabilidades do slot Dazhu:bet365 lo** Data de lançamento de: 2024-07-10

### **Referências Bibliográficas:**

- 1. [lampionsbet apk atualizado](/pt-br/lampionsbet-apk-atualizado-2024-07-10-id-34116.pdf)
- 2. [da para viver de apostas esportivas](/post/da-para-viver-de-apostas-esportivas-2024-07-10-id-23214.pdf)
- 3. <u>[back up bet craps](/back-up-bet-craps-2024-07-10-id-7174.pdf)</u>
- 4. [scoop 2024 poker](https://www.dimen.com.br/aid-category-artigo/scoop-2024-poker-2024-07-10-id-43189.pdf)